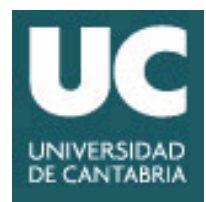

# GUÍA DOCENTE ABREVIADA DE LA ASIGNATURA

## 1454 - Computing in Civil Engineering

# Máster Universitario en Ingeniería de Caminos, Canales y Puertos

## Curso Académico 2023-2024

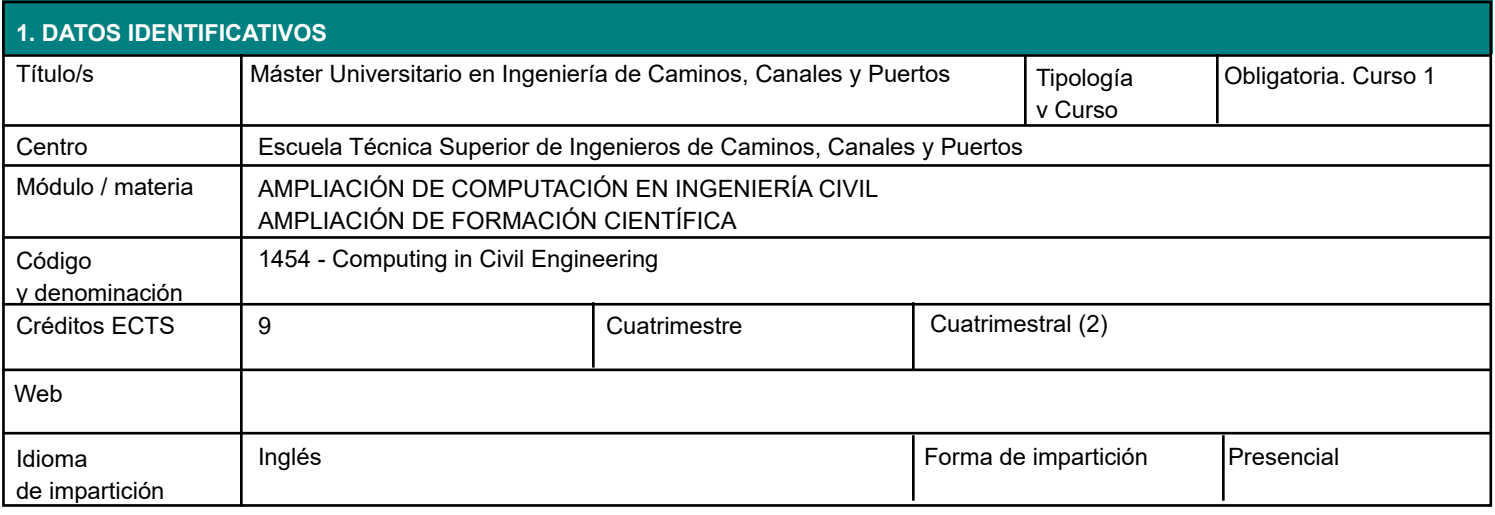

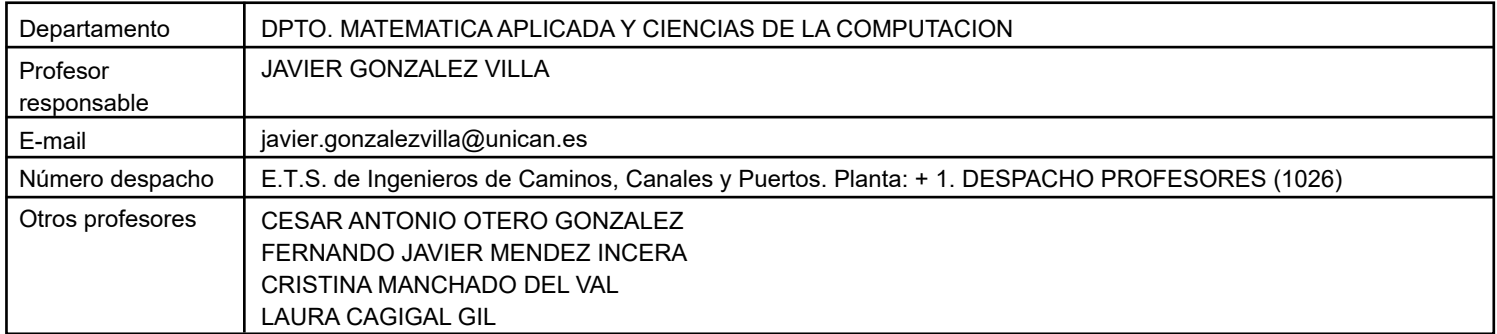

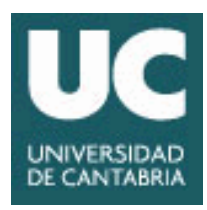

### **3.1 RESULTADOS DE APRENDIZAJE**

- Solve problems in the field of civil engineering using programming techniques and data structures.

- Handle regression, classification and clustering methods on data sets of application in the different fields related to civil engineering using machine learning techniques.

- Handle tools for tackling big data problems and modelling with supervised and unsupervised learning techniques.

- Statistically modelling extreme events, choosing the most appropriate model in each situation.

- Spatially modelling geographic datasets.

- Identify the random variables that influence engineering projects and how they are dealt with.

- Conduct reliability studies of engineering projects and design and implement and solve engineering problems as optimisation problems.

- Skills to develop and integrate software for automation or modelling of tasks in the field of civil engineering.

- Describe the basic and fundamental elements of object-oriented programming.

- Handling relational databases and their application to engineering processes.

- Addressing visual programming processes, and in particular in BIM environments.

### **4. OBJETIVOS**

To learn the basics of Python programming and the use of the most common libraries.

Knowing the techniques and tools for designing, developing and using computer programmes to solve problems in the field of civil engineering.

To know the machine learning techniques and tools needed to create predictive regression , classification and clustering models.

To know the techniques and tools for the processing and analysis of large volumes of data.

Acquire the ability to work through Visual Programming with advanced analytical and numerical models of project , planning and management of Civil Works.

Acquire the ability to interpret the results obtained by means of Visual Programming.

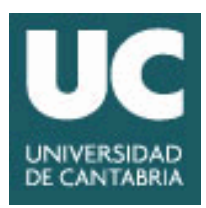

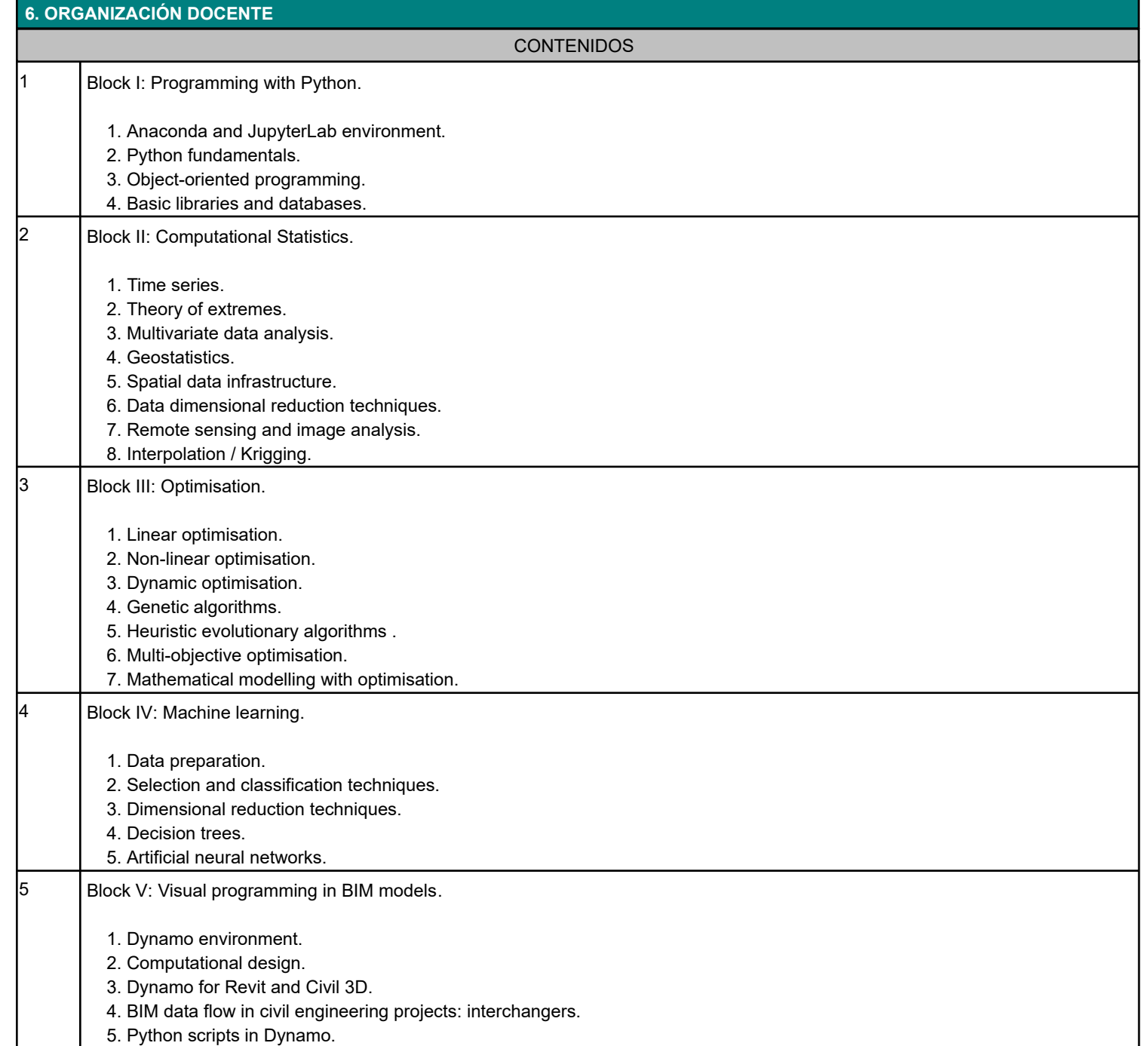

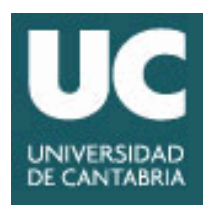

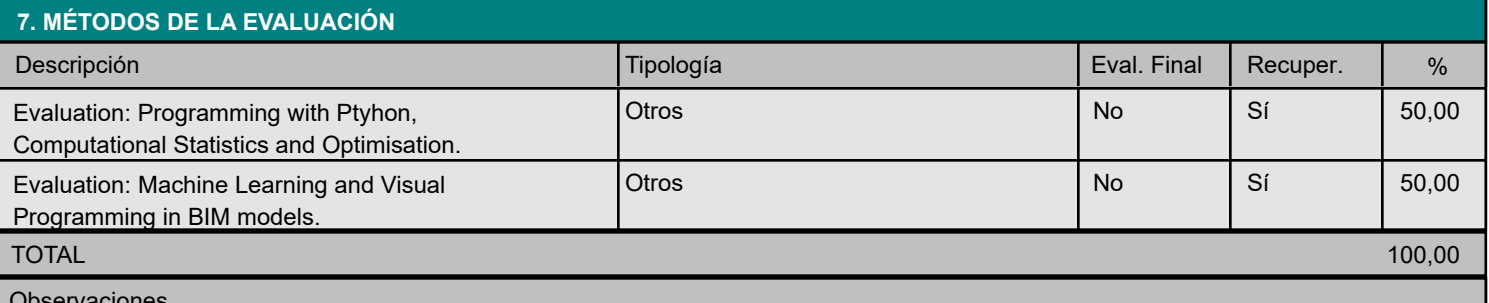

Observaciones

Those students who do not pass the evaluation criteria may, during the extraordinary exam period, carry out additional work to increase their grades, allowing them to pass the subject. The final mark of the subject in the extraordinary exam period, for those students who present themselves for the extraordinary exam, will be calculated according to the same criteria of the ordinary evaluation referred to in this teaching guide.

Criterios de evaluación para estudiantes a tiempo parcial

For part-time students, practical laboratory tests may be replaced by practical assignments.

### **8. BIBLIOGRAFÍA Y MATERIALES DIDÁCTICOS**

BÁSICA

Hunt, J. (2019). A Beginners Guide to Python 3 Programming. Springer.

Hunt, J. (2019). Advanced Guide to Python 3 Programming. Springer.

Géron, A. (2019). Hands-on machine learning with Scikit-Learn, Keras, and TensorFlow: Concepts, tools, and techniques to build intelligent systems. O'Reilly Media.

AutoDesk (2019). The Dynamo Primer. https://primer.dynamobim.org

Esta es la Guía Docente abreviada de la asignatura. Tienes también publicada en la Web la información más detallada de la asignatura en la Guía Docente Completa.